## Pasted using clipboard (scheme copy from OO.org Draw)

(SOME TEXT)

Lorem ipsum dolor sit amet, consectetuer adipiscing elit. Pellentesque sed urna et purus mollis luctus. Donec id lectus a sapien venenatis feugiat. Sed neque. Maecenas ut lacus. Phasellus lacinia sollicitudin lectus. Donec a pede nec erat aliquam sollicitudin. Donec commodo, elit luctus luctus vestibulum, lectus ligula adipiscing nibh, in scelerisque erat nisl quis lacus. Nunc ac augue. Nunc non libero ac lectus porttitor placerat. Praesent scelerisque feugiat enim. Nunc nunc. Suspendisse libero orci, vulputate sit amet, tempus quis, pulvinar eu, massa. In vehicula, ligula id varius posuere, ipsum libero volutpat nibh, at euismod nulla magna eget felis. Ut euismod eros et lorem. Nam consequat malesuada tellus. Sed pharetra pede vel ante. Cras faucibus, nisl non consectetuer aliquam, elit erat ultricies lectus, sit amet posuere tortor tortor id tellus.

Curabitur sapien. Maecenas quis justo ut nibh congue posuere. Suspendisse pede dui, porta a, imperdiet nec, hendrerit vitae, nunc. Cras lobortis. Ut tempus pulvinar justo. Etiam sit amet mi vel nisl vehicula lobortis. Lorem ipsum dolor sit amet, consectetuer adipiscing elit. Curabitur fringilla metus a ipsum. Sed semper. Aliquam erat volutpat. Praesent blandit eros at enim. Nullam vel turpis vel massa hendrerit fringilla. Nunc vulputate felis eget urna. Etiam vestibulum lectus tincidunt quam. Aliquam rutrum eleifend nulla. Vivamus quis lacus.

Curabitur sapien. Maecenas quis justo ut nibh congue posuere. Suspendisse pede dui, porta a, imperdiet nec, hendrerit vitae, nunc. Cras lobortis. Ut tempus pulvinar justo. Etiam sit amet mi vel nisl vehicula lobortis. Lorem ipsum dolor sit amet, consectetuer adipiscing elit. Curabitur fringilla metus a ipsum. Sed semper. Aliquam erat volutpat. Praesent blandit eros at enim. Nullam vel turpis vel massa hendrerit fringilla. Nunc vulputate felis eget urna. Etiam vestibulum lectus tincidunt quam. Aliquam rutrum eleifend nulla. Vivamus quis lacus.

(some text...+enter)

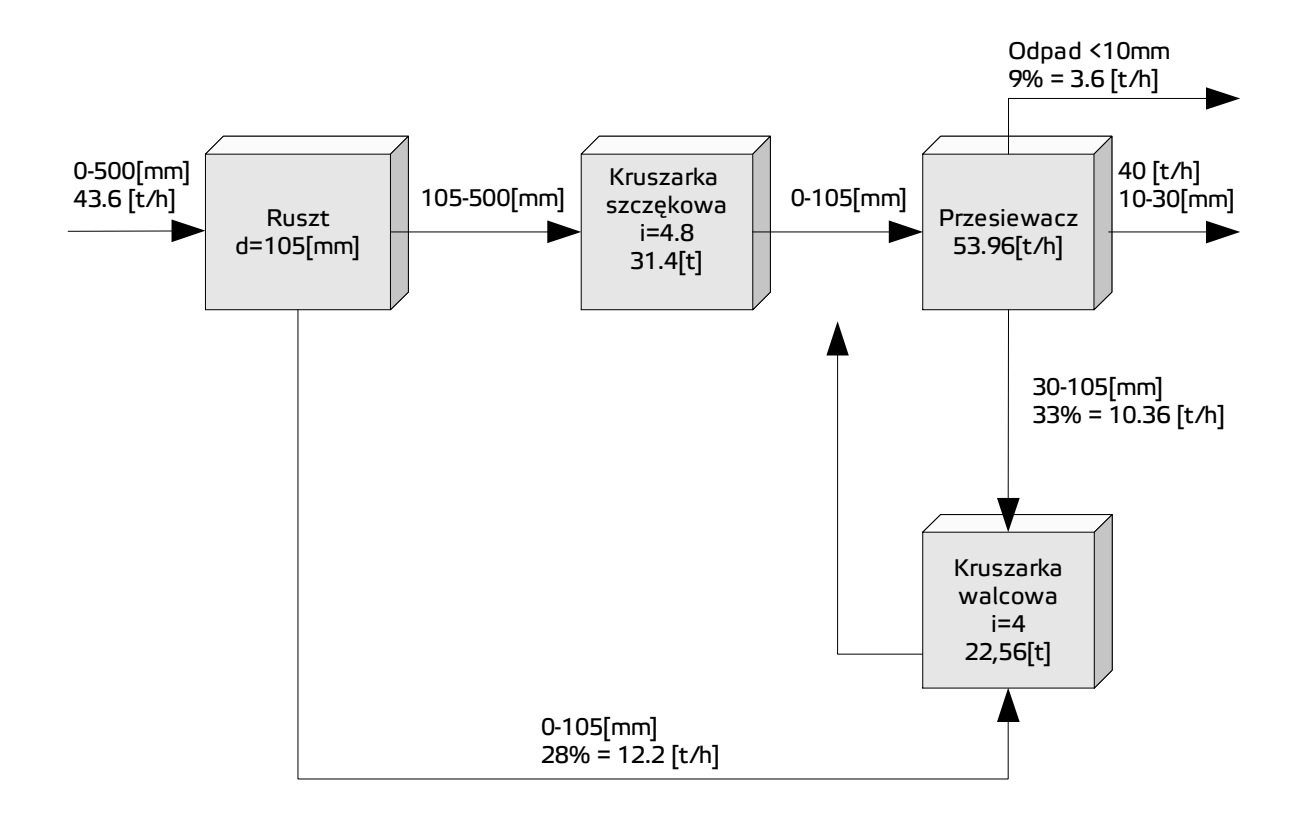

## **(Alternative) Pasted from file as OLE Object: OK**

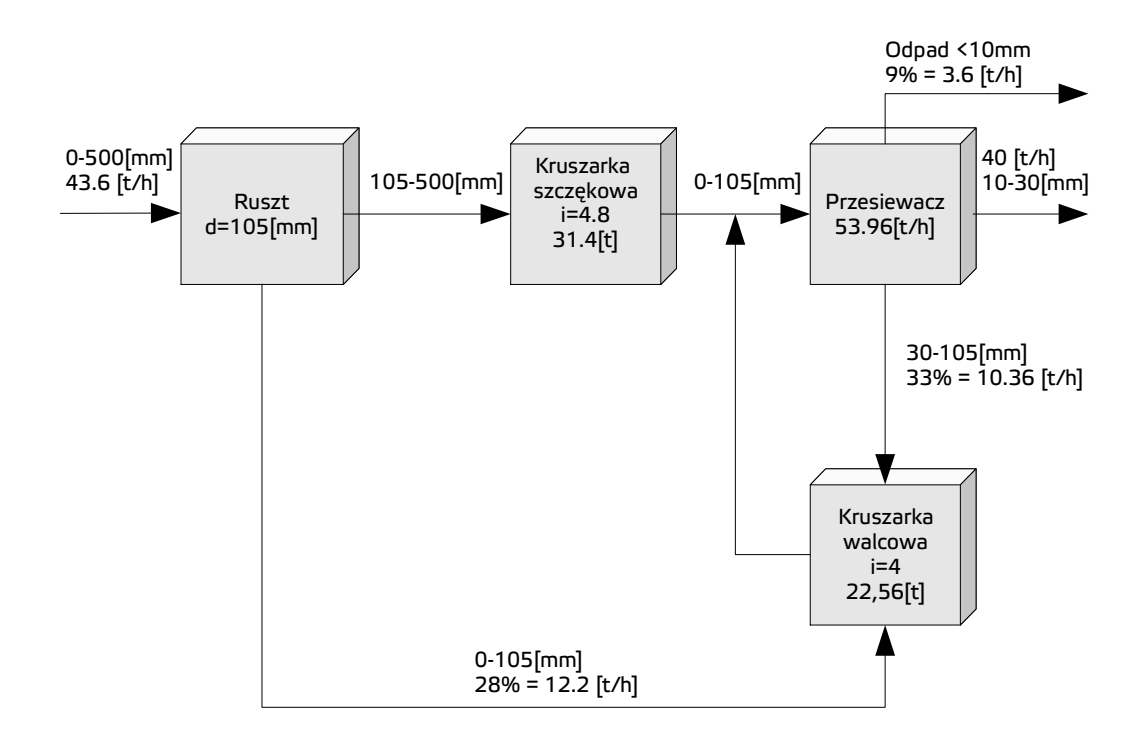

## **After saving to file and reopen drawing do not match original.**